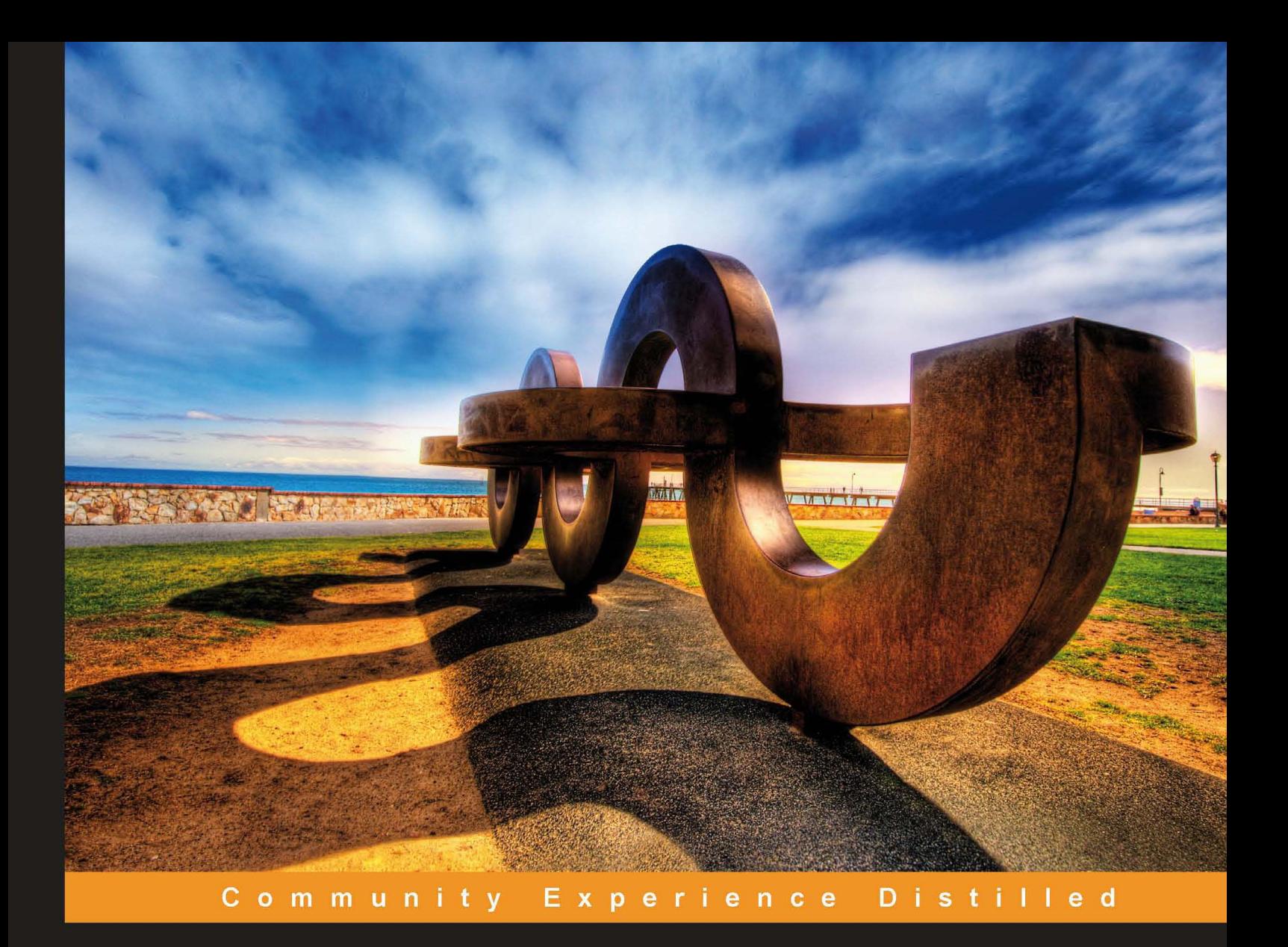

# **Balsamiq Wireframes** Quickstart Guide

Wireframe like a pro, the easy way

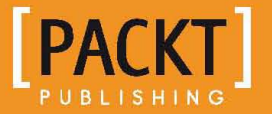

**Scott Faranello** 

## Balsamiq Wireframes Quickstart Guide

Wireframe like a pro, the easy way

**Scott Faranello**

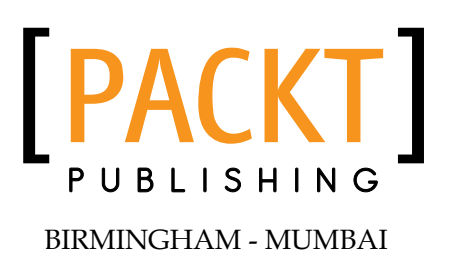

#### Balsamiq Wireframes Quickstart Guide

Copyright © 2012 Packt Publishing

All rights reserved. No part of this book may be reproduced, stored in a retrieval system, or transmitted in any form or by any means, without the prior written permission of the publisher, except in the case of brief quotations embedded in critical articles or reviews.

Every effort has been made in the preparation of this book to ensure the accuracy of the information presented. However, the information contained in this book is sold without warranty, either express or implied. Neither the author, nor Packt Publishing, and its dealers and distributors will be held liable for any damages caused or alleged to be caused directly or indirectly by this book.

Packt Publishing has endeavored to provide trademark information about all of the companies and products mentioned in this book by the appropriate use of capitals. However, Packt Publishing cannot guarantee the accuracy of this information.

First published: September 2012

Production Reference: 1180912

Published by Packt Publishing Ltd. Livery Place 35 Livery Street Birmingham B3 2PB, UK.

ISBN 978-1-84969-352-3

www.packtpub.com

Cover Image by Artie Ng (artherng@yahoo.com.au)

## **Credits**

**Author** Scott Faranello **Copy Editor** Laxmi Subramanian

**Reviewers** Paul Daly Anthony J. Moffa Rob Mousley

**Acquisition Editor** Wilson D'Souza

**Lead Technical Editor** Kedar Bhat

**Technical Editors** Dipesh Panchal Devdutt Kulkarni

**Project Coordinator** Michelle Quadros

**Proofreader** Linda Morris

**Indexer** Hemangini Bari

**Production Coordinator**  Prachali Bhiwandkar

**Cover Work** Prachali Bhiwandkar

## About the Author

**Scott Faranello**'s work in the field of user experience design and architecture has led him on an impressive journey. From Graphic Designer and Consultant to award-winning User Experience Designer, Director of UX, and now Customer Experience Architect and Marketing Product Manager, Scott has created an extensive list of credentials having worked for some of the largest companies in the U.S. and the world. His extensive portfolio includes working with GM (U.S. and Europe), GE, Ford Motors, United Airlines, and most recently with one of the world's largest healthcare organizations where he is helping to shape the future of customer experience within the industry. Scott's work has been seen and used by literally millions of end users around the world and in a multitude of industries including corporate, security, finance, entertainment, travel, telecommunication, software development, B2B, e-commerce, and healthcare. A native New Yorker, Scott currently resides in Connecticut and holds a Bachelor's degree in Human Computer Interaction and History from DePaul University, Chicago, IL.

I would like to thank, first and foremost, my beautiful wife and two boys. You inspire me to be my best. I would also like to thank the great folks at Packt Publishing for making my first book such a fun and professional experience. Your dedication and care towards quality makes me proud to be a part of the team. Last, but not least, thanks to the folks who took the time to review my work and helped me to make it the best book possible. I am grateful.

## About the Reviewers

**Paul Daly** is a User Experience Designer who has worked with companies including USAA, Texas Instruments, and Emerson Process Management on the usability of services/work processes, multi-platform desktop software and systems, websites, and mobile devices. He uses whatever he can get his hands on to mockup or prototype — paper, HyperCard, Authorware, HTML, Photoshop, PowerPoint, Axure, Expression Blend, and now Balsamiq—whatever it takes to get the point across and get feedback from users.

**Anthony Moffa** is an Information Architect and User Experience Analyst. He has practiced professionally for over 15 years for clients such as Oracle, SAP, and most recently the Patient Marketing Group of inVentiv Co. Anthony enjoys creating wireframes and prototypes for user interfaces, and routinely searches for new tools for producing these artifacts. Several years ago, he discovered Balsamiq Mockups and has used it regularly ever since. Anthony also likes to write and edit, and is thrilled to have reviewed this book about Balsamiq Mockups. Anthony holds an M.S. degree in Engineering Psychology from the Florida Institute of Technology.

**Rob Mousley** has a passion for creating software solutions. He's been doing it on and off for nearly 25 years and still gets a buzz from user feedback. He believes that the essence of user experience design is making users love the software.

## www.PacktPub.com

#### **Support files, eBooks, discount offers and more**

You might want to visit www.PacktPub.com for support files and downloads related to your book.

Did you know that Packt offers eBook versions of every book published, with PDF and ePub files available? You can upgrade to the eBook version at www.PacktPub. com and as a print book customer, you are entitled to a discount on the eBook copy. Get in touch with us at service@packtpub.com for more details.

At www.PacktPub.com, you can also read a collection of free technical articles, sign up for a range of free newsletters and receive exclusive discounts and offers on Packt books and eBooks.

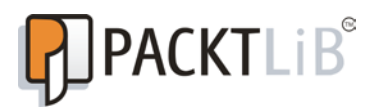

http://PacktLib.PacktPub.com

Do you need instant solutions to your IT questions? PacktLib is Packt's online digital book library. Here, you can access, read, and search across Packt's entire library of books.

#### **Why Subscribe?**

- Fully searchable across every book published by Packt
- Copy and paste, print and bookmark content
- On demand and accessible via web browser

#### **Free Access for Packt account holders**

If you have an account with Packt at www.PacktPub.com, you can use this to access PacktLib today and view nine entirely free books. Simply use your login credentials for immediate access.

# Table of Contents

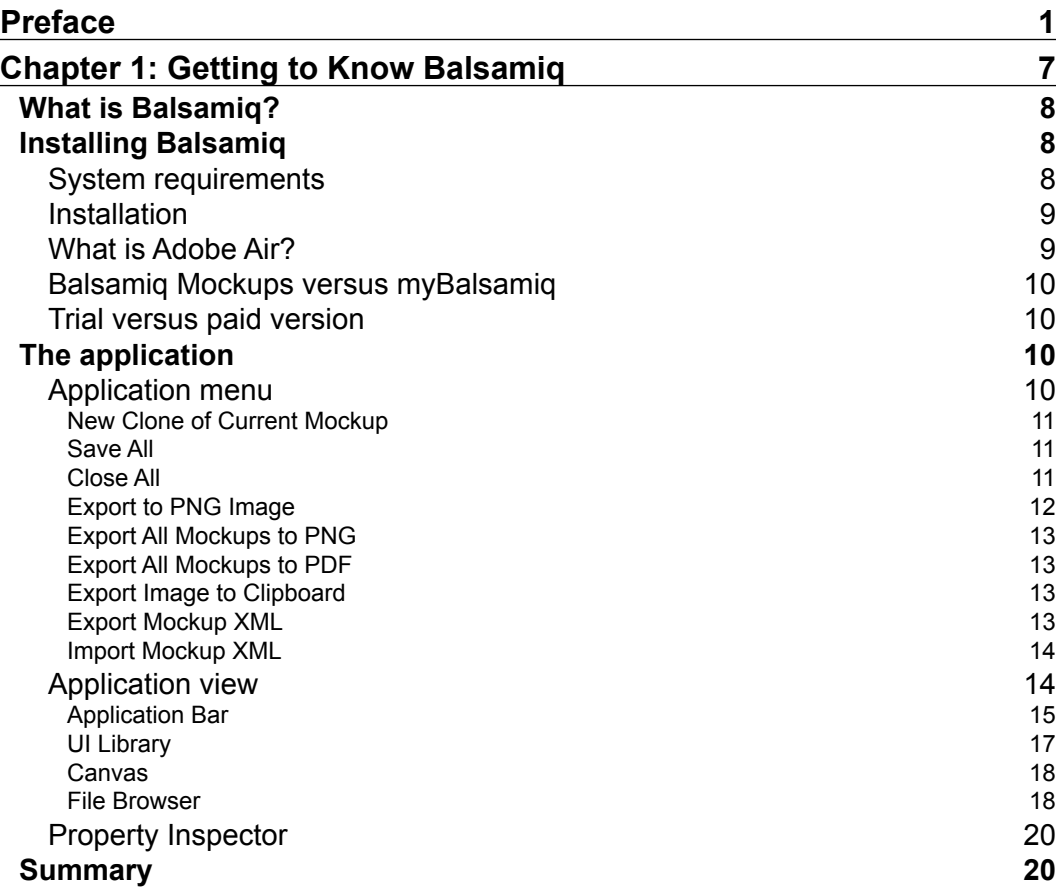

*Table of Contents*

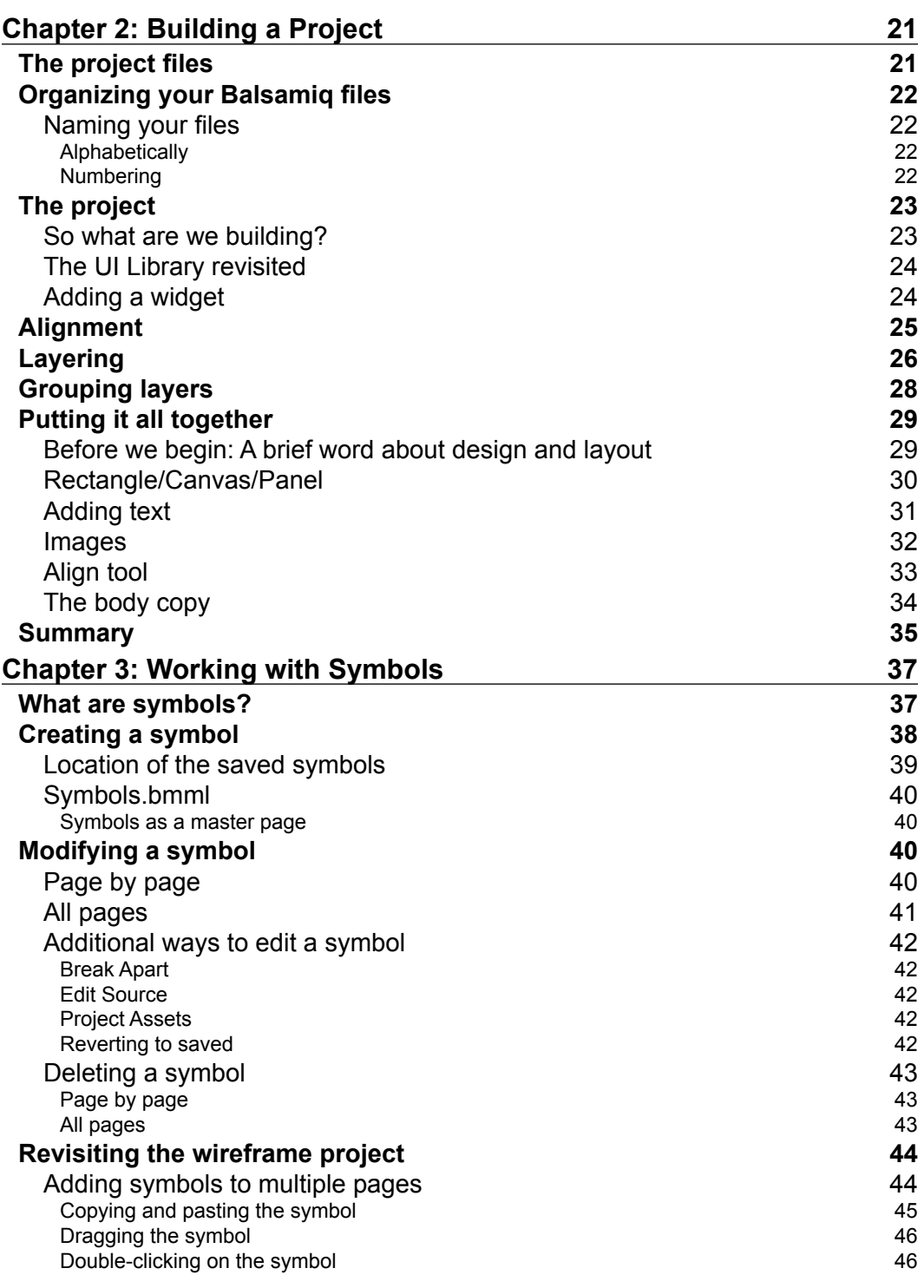

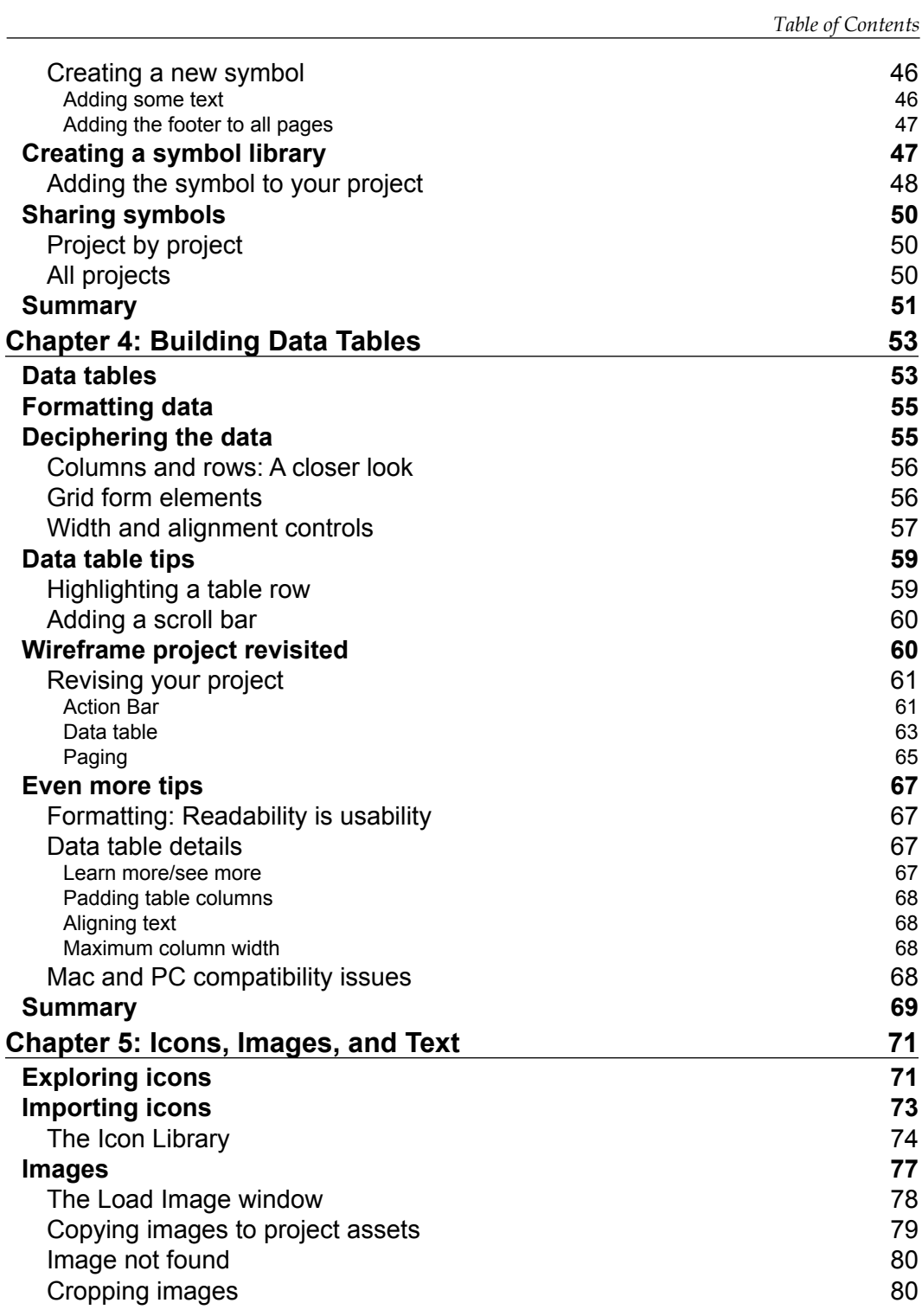